## The everyshi package<sup>∗</sup>

Martin Schröder

Crüsemannallee 3 28213 Bremen Germany martin@oneiros.de PGP-Key: 2048 bit / KeyID 292814E5 7E86 6EC8 97FA 2995 82C3 FEA5 2719 090E

2001/05/15

#### **Abstract**

This packages provides hooks into \sshipout called \EveryShipout and \AtNextShipout analogous to \AtBeginDocument.

### **Contents**

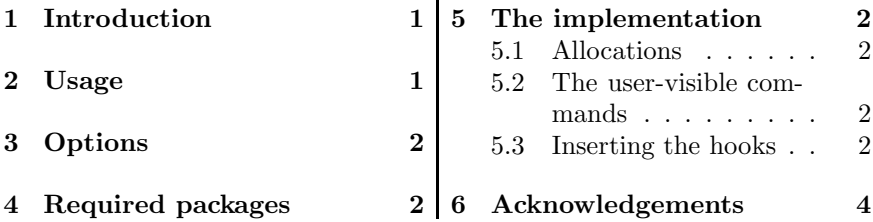

### **1 Introduction**

This package provides the hooks \EveryShipout and \AtNextShipout whose arguments are executed after the output routine has constructed \box255, and before \shipout is called.

An example application for this package would be a package for adding text to the bottom of each page. Such a package does exist: prelim2e[2].

Another application is a package for adding pictures to every page: eso $pic[1]$ .

### **2 Usage**

\EveryShipout{*(code)*} declares *(code)* that is saved internally and executed before each \shipout.

<sup>∗</sup>The version umber of this file is v3.00, last revised 2001/05/15.

The name everyshi is a tribute to the  $8 + 3$  file-naming convention of certain "operating systems"; strictly speaking it should be everyshipout.

## *3 OPTIONS* <sup>2</sup>

*Warning:* The  $\langle code \rangle$  is saved globally; there is currently no way to remove it.

\AtNextShipout \AtNextShipout{*(code)*} declares *(code)* that is saved internally and executed just before *only the next* \shipout.

> The  $\langle code \rangle$  is executed after  $\boxtimes$  255 has been constructed by the output routine and can change **\box255. \shipout** is called *after (code)*.

> Repeated use of the commands is permitted: the code in the argument is stored (and executed) in the order of their declarations.

> The argument of \AtNextShipout is executed *after* the argument of \EveryShipout.

### **3 Options**

The package has no options.

### **4 Required packages**

The package does not require any further packages.

### **5 The implementation**

 $1 \langle * \text{package} \rangle$ 

#### **5.1 Allocations**

First we allocate the hooks

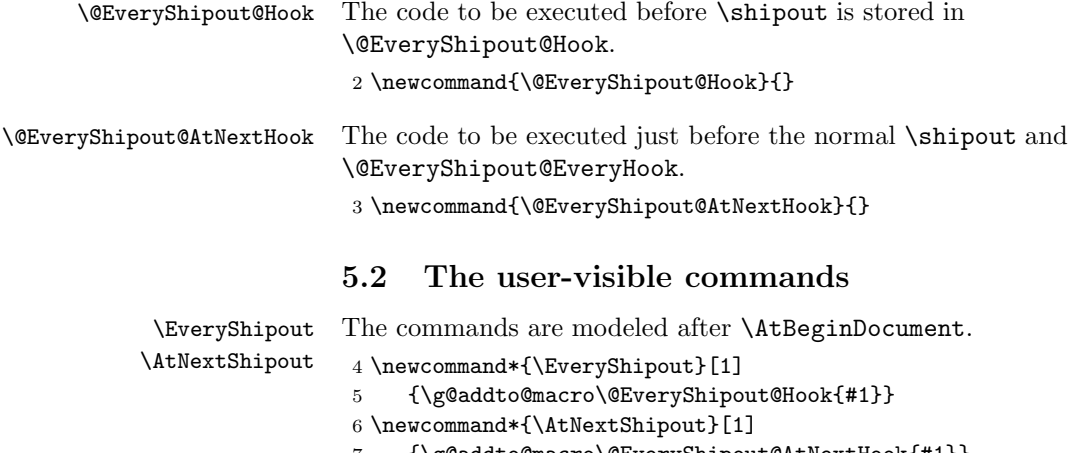

#### 7 {\g@addto@macro\@EveryShipout@AtNextHook{#1}}

### **5.3 Inserting the hooks**

We want to redefine **\shipout** so that first **\box255** is constructed and after that we can do something and at last shipout the (possible modified) \box255. Alas, this does not work in the usual way, since \shipout is a T<sub>EX</sub> primitive whose argument is a  $\langle box \rangle$ . This means that simply redefining **\shipout** via **\newcommand**[1] is impossible since  $\langle box \rangle$  can be

. . . . . . . . . . . . .<br>ንበበ1 /በ5 /15 2001/05/15

### *5 THE IMPLEMENTATION* <sup>3</sup>

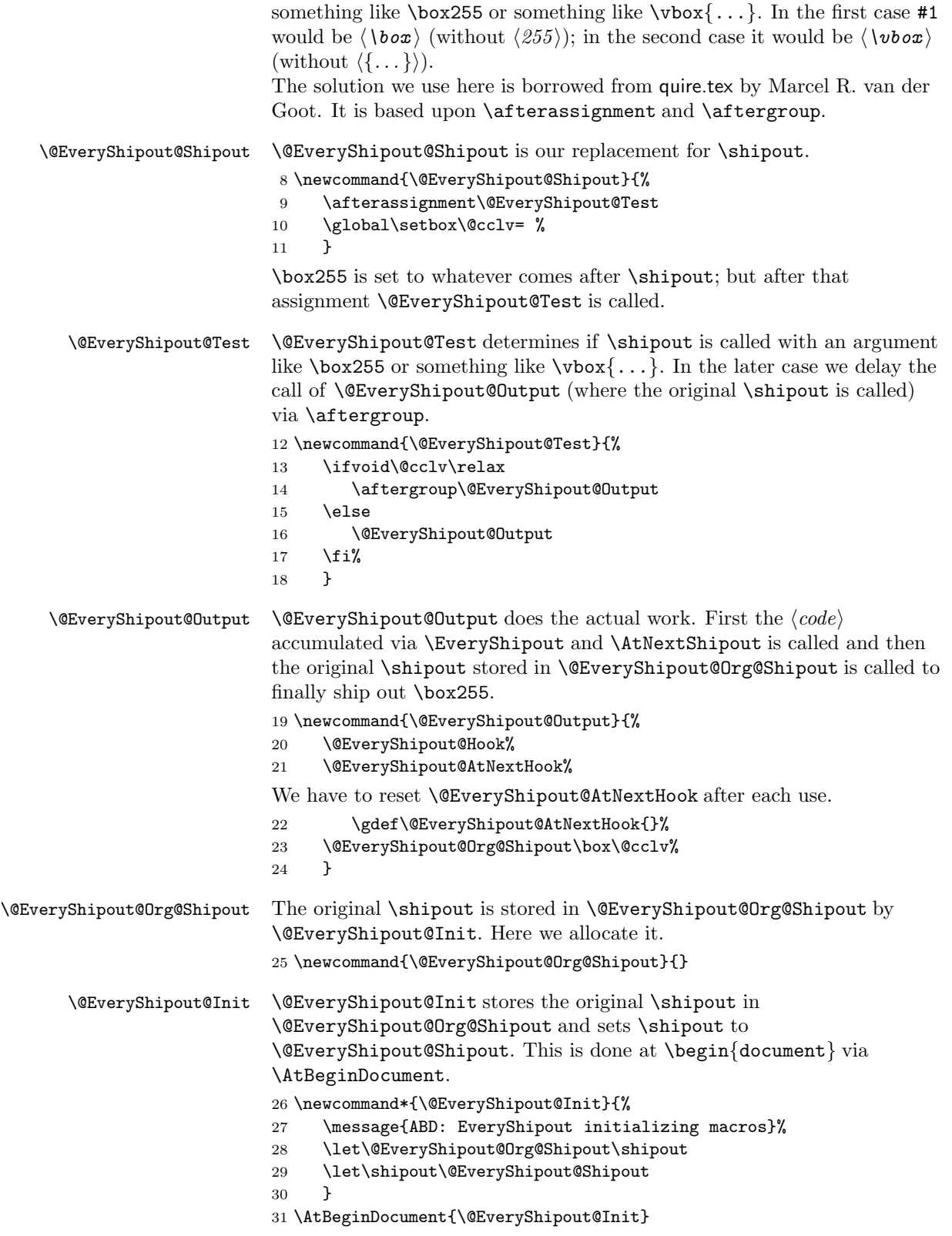

#### *6 ACKNOWLEDGEMENTS* <sup>4</sup>

32  $\langle$ /package $\rangle$ 

### **6 Acknowledgements**

Version 2.0 of everyshi borrows heavily from quire.tex of the Midnight Macros by Marcel R. van der Goot (marcel@cs.caltech.edu). The pointer to quire was provided by Lothar Meyer-Lerbs (TEXSatz@zfn.uni-bremen.de). As usual Rebecca Stiels improved the quality of this documentation.

### **References**

- [1] Rolf Niepraschk. The eso-pic package. CTAN: tex-archive/macros/ latex/contrib/supported/ms/contrib/eso-pic.dtx.  $L^2 F X 2\varepsilon$ package.
- [2] Martin Schröder. The prelim2e package. CTAN: tex-archive/macros/latex/contrib/supported/ms/prelim2e.dtx. LAT<sub>E</sub>X 2<sub>ε</sub> package.

### **Index**

Numbers written in italic refer to the page where the corresponding entry is described; numbers underlined refer to the code line of the definition; numbers in roman refer to the code lines where the entry is used.

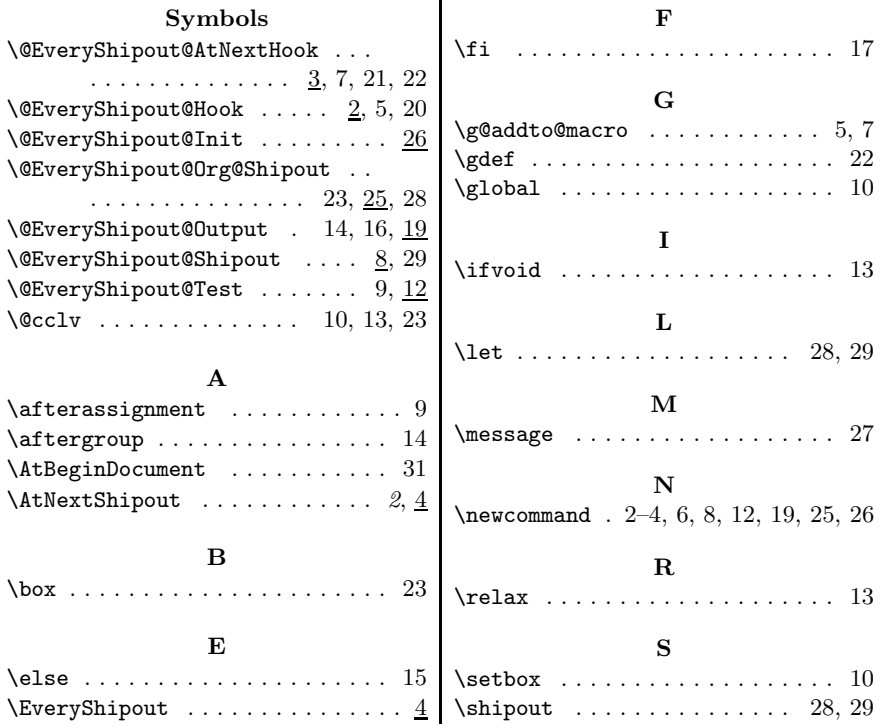

# **Change History**

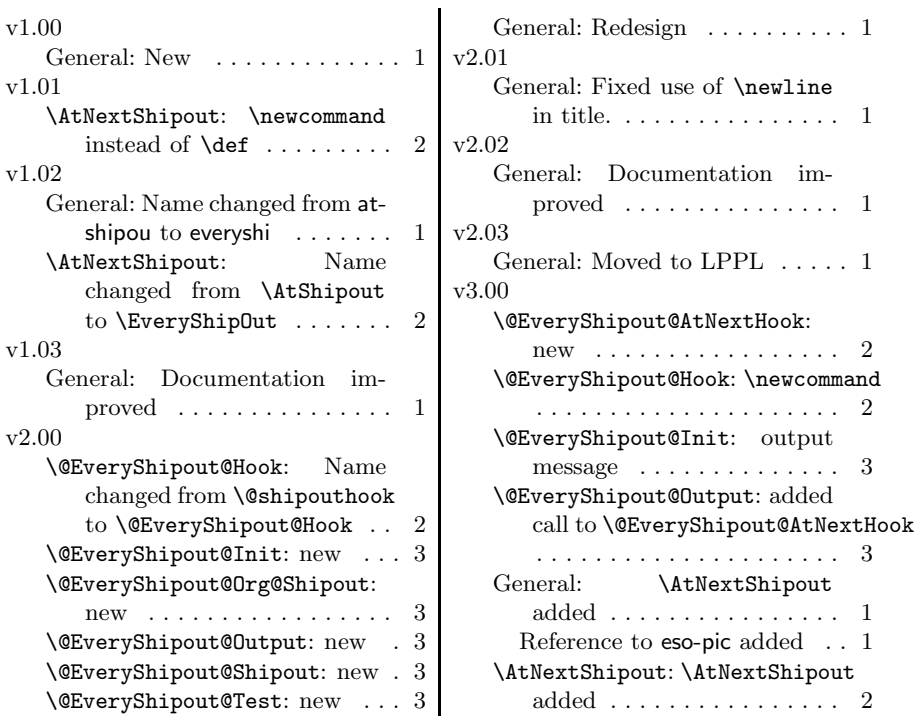